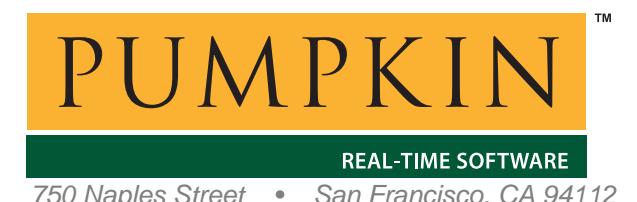

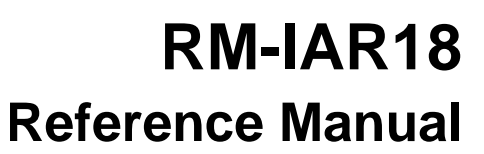

*750 Naples Street • San Francisco, CA 94112 • (415) 584-6360 • http://www.pumpkininc.com* 

# *Salvo Compiler Reference Manual – IAR PIC18 C*

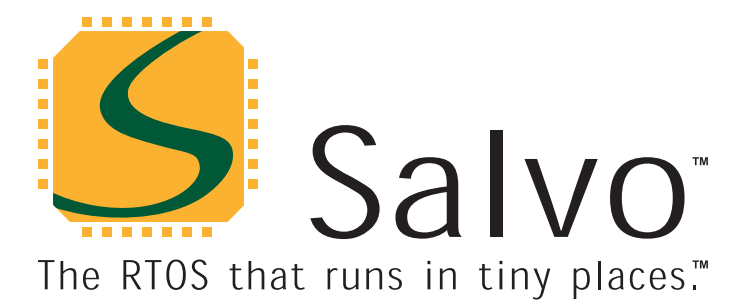

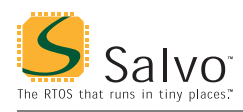

## **Introduction**

This manual is intended for Salvo users who are targeting Microchip (h[ttp://www.microchip.com/\)](http://www.microchip.com/) PIC18 PICmicro<sup>®</sup> MCUs with IAR's (h[ttp://www.iar.com/\) P](http://www.iar.com/)IC18 C compiler.

## **Related Documents**

The following Salvo documents should be used in conjunction with this manual when building Salvo applications with IAR's PIC18 C compiler:

*Salvo User Manual Application Note AN-14* 

## **Example Projects**

Example Salvo projects for use with IAR's PIC18 C compiler and the Microchip MPLAB v5.x IDE can be found in the:

```
\salvo\ex\ex1\sysp 
\salvo\tut\tu1\sysp 
\salvo\tut\tu2\sysp 
\salvo\tut\tu3\sysp 
\salvo\tut\tu4\sysp 
\salvo\tut\tu5\sysp 
\salvo\tut\tu6\sysp
```
directories of every Salvo for Microchip PICmicro® MCUs distribution.

## **Features**

Table 1 illustrates important features of Salvo's port to IAR's PIC18 C compiler.

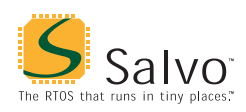

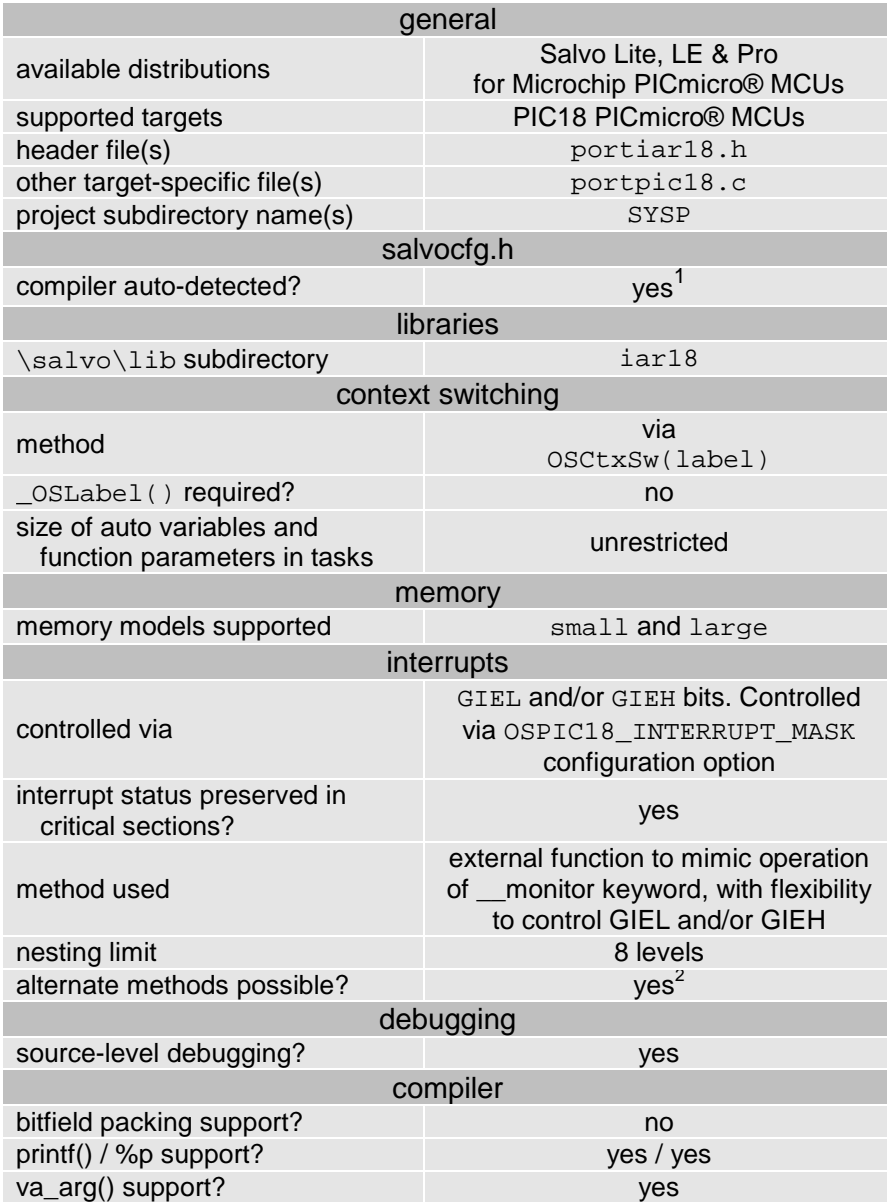

**Table 1: Features of Salvo Port to IAR's PIC18 C Compiler** 

# **Compiler Optimizations**

#### **Incompatible Optimizations**

None of IAR's PIC18 C compiler's optimizations are known to be incompatible with Salvo. $3$ 

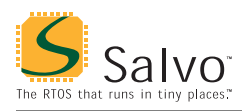

## **Libraries**

#### **Nomenclature**

The Salvo libraries for IAR's PIC18 C compiler follow the naming convention shown in Figure 1.

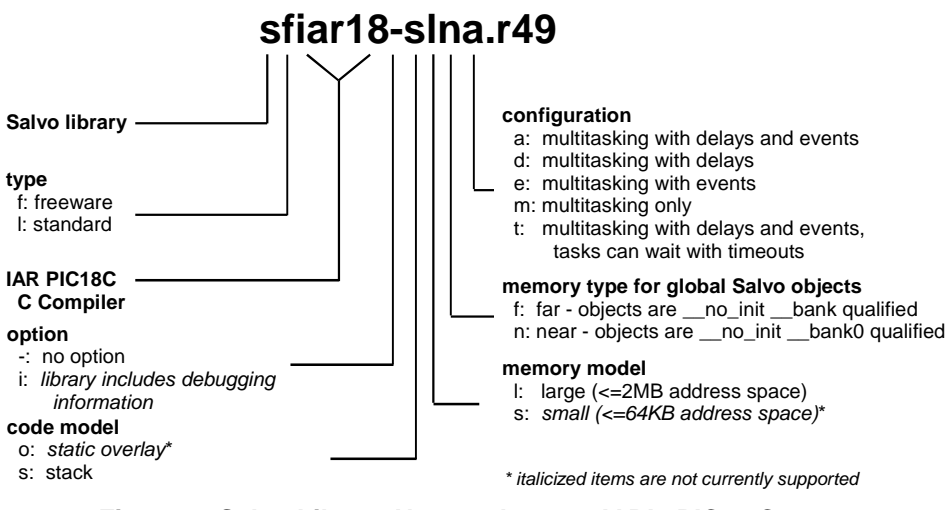

**Figure 1: Salvo Library Nomenclature – IAR's PIC18 C Compiler** 

**Type** 

Salvo Lite distributions contain *freeware* libraries. All other Salvo distributions contain *standard* libraries. See the *Libraries* chapter of the *Salvo User Manual* for more information on library types.

**Target** 

No target-specific identifiers are required.

#### **Option**

Salvo Pro users can select between two sets of libraries – standard libraries, and standard libraries incorporating source-level debugging information. The latter have been built with IAR's PIC18 C compiler C compiler's --debug command-line option. This adds source-level debugging information to the libraries, making them ideal for source-level debugging and stepping in the C-SPY debugger. To use these libraries, simply select one that includes the debugging information (e.g. sliar18islna.r49)

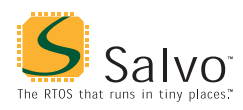

instead of one without (e.g. sliar18-slna.r49) in your Embedded Workbench project.

#### **Code Model**

Currently, only the IAR PIC18 C compiler's stack code model is supported. This allows for reentrancy, etc.

#### **Memory Model**

Currently, only the IAR PIC18 C compiler's large memory model is supported. In library builds, the memory model applied to all of the source files must match that used in the library. For sourcecode builds, the same memory model must be applied to all of the source files.

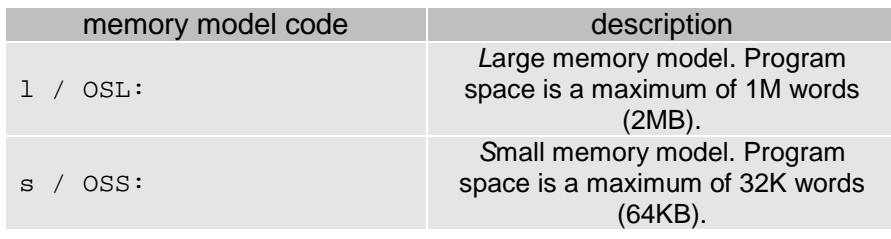

**Table 2: Memory Models for Salvo Libraries – IAR's PIC18 C Compiler** 

**Note** Unlike the library configuration and variant options specified in the salvocfg.h file for a library build, none is specified for the selected memory model. Therefore particular attention must be paid to the memory model settings used to build an application. The memory model is usually specified on a nodeby-node basis inside an IDE (e.g. MPLAB).

#### **Memory Type for Global Salvo Objects**

You can choose the memory type for Salvo's global objects in your application by choosing the appropriate library. near type objects can be accessed the fastest, but consume precious RAM in the Access Bank. far type objects will be placed in banked RAM, which will result in slower accesses. The global object codes are listed in Table 3.

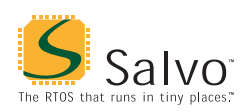

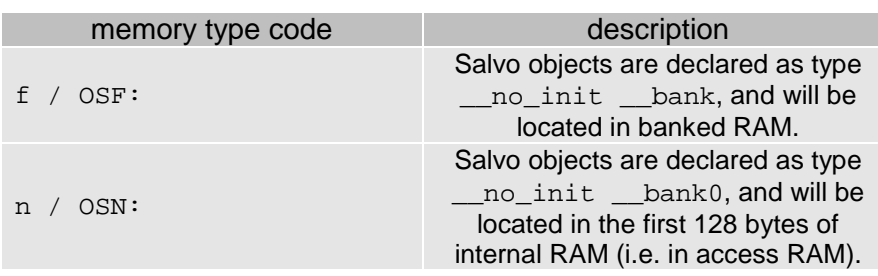

#### **Table 3: Memory Types for Salvo Libraries – IAR's PIC18 C Compiler**

The code required to access Salvo's global objects (e.g. the task control blocks, or tcbs) will vary in size and speed depending on where the objects are located. \_\_bank0 type objects can be accessed the fastest, but consume precious RAM in the Access Bank. \_\_bank type objects will be placed in banked RAM, which will result in slower accesses.

Since there are only 128 bytes of access RAM in the PIC18 architecture, in larger applications it may be necessary to place Salvo's global objects in banked RAM.

#### **Configuration**

Different library configurations are provided for different Salvo distributions and to enable the user to minimize the Salvo kernel's footprint. See the *Libraries* chapter of the *Salvo User Manual* for more information on library configurations.

#### **Build Settings**

Salvo's libraries for IAR's PIC18 C compiler are built using the default settings outlined in the *Libraries* chapter of the *Salvo User Manual*. Target-specific settings and overrides are listed in Table 4.

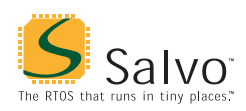

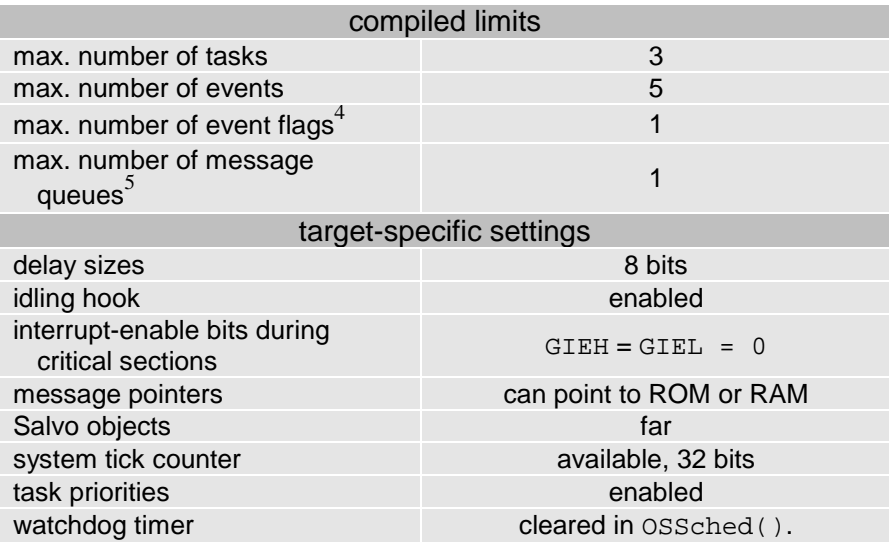

**Table 4: Build Settings and Overrides for Salvo Libraries for IAR's PIC18 C Compiler** 

**Note** The compiled limits for tasks, events, etc. in Salvo libraries can be overridden to be less (all Salvo distributions) or more (all Salvo distributions except Salvo Lite) than the library default. See the *Libraries* chapter of the *Salvo User Manual* for more information.

#### **Available Libraries**

There are 20 Salvo libraries for IAR's PIC18 C compiler. Each Salvo for Microchip PICmicro® MCUs distribution contains the Salvo libraries of the lesser distributions beneath it.

#### **salvocfg.h Examples**

Below are examples of salvocfg.h project configuration files for different Salvo for PICmicro® MCUs distributions targeting the PIC18C452.

**Note** When overriding the default number of tasks, events, etc. in a Salvo library build, OSTASKS and OSEVENTS (respectively) *must also be defined* in the project's salvocfg.h. If left undefined, the default values (see Table 4) will be used.

#### **Salvo Lite Library Build**

#define OSUSE\_LIBRARY TRUE

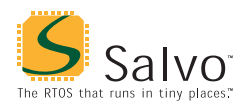

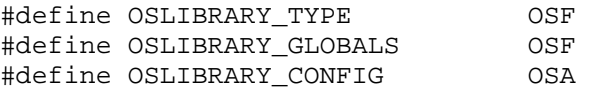

#### **Listing 1: Example salvocfg.h for Library Build Using sfiar18-slfa.lib**

# **Salvo LE & Pro Library Build**

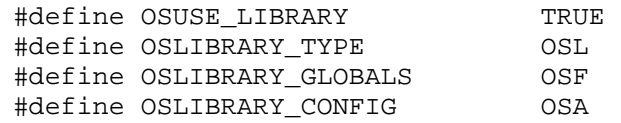

**Listing 2: Example salvocfg.h for Library Build Using sliar18-slfa.lib** 

#### **Salvo Pro Source-Code Build**

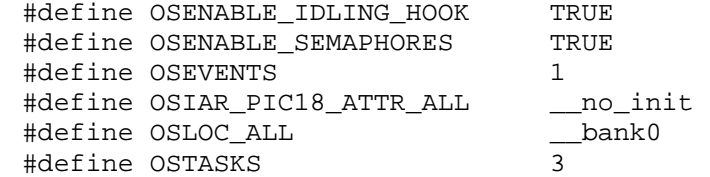

**Listing 3: Example salvocfg.h for Source-Code Build** 

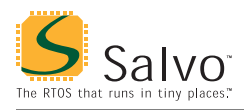

#### **Performance**

#### **Memory Usage**

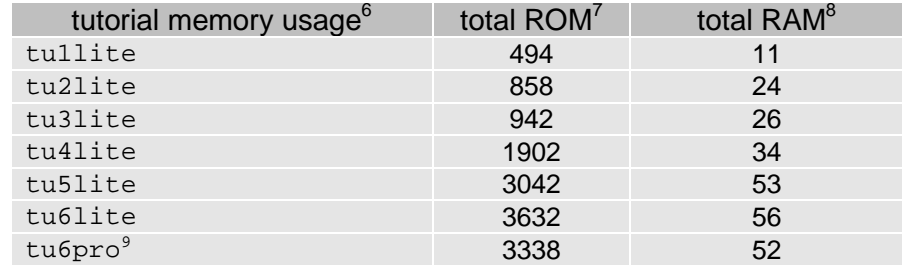

**Table 5: ROM and RAM requirements for Salvo Applications built with IAR's PIC18 C Compiler** 

#### **Special Considerations**

#### **Stack Issues**

For architectural reasons, IAR's PIC18 C compiler passes parameters on a software stack, and uses the PIC18's hardware stack for call…return addresses. While the compiler supports both stack (reentrant) and static overlay models, Salvo supports only the stack model.

#### **Locating Global Salvo Objects in Source-Code Builds**

With IAR's PIC18 C compiler, the initialization of Salvo's global objects can be controlled *en masse* through the OSIAR\_PIC18\_ATTR\_ALL configuration option. When set to \_\_no\_init, Salvo's global objects will not be initialized. This is useful in cases where you wish to maintain Salvo's state across wake-from-sleep resets, etc. When used thusly, OSInit() must be called to initialize Salvo's global objects at least once.

To selectively place certain Salvo global objects in access or banked RAM, set Salvo's OSLOC\_XYZ configuration parameters to \_\_bank, \_\_bank0, etc..

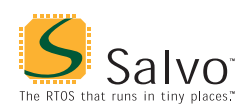

#### **Interrupt Control**

The PIC18 architecture supports two distinct priority levels. When enabled, two separate global-interrupt-enable bits, GIEH and GIEL, are used to control high- and low-priority interrupts, respectively.

Interrupts are automatically disabled within Salvo's critical sections. By default, both GIEH and GIEL are reset (i.e. made 0) during critical sections. This is controlled by Salvo's OSPIC18\_INTERRUPT\_MASK configuration option (default value:  $0xC0$ ).

Salvo Pro users can reconfigure the way in which interrupts are disabled during critical sections by redefining OSPIC18\_INTERRUPT\_MASK in the project's salvocfg.h. For example, *if Salvo services* (e.g. OSTimer()) *are called only from low-priority interrupts*, then a value of 0x40 for OSPIC18\_INTERRUPT\_MASK ensures that only low-priority interrupts are disabled during a Salvo critical section. In this configuration, high-priority interrupts will therefore be unaffected by Salvo. This is especially useful when high-rate interrupts are present.

 $\overline{a}$ 

<sup>1</sup> This is done automatically through the \_\_IAR\_SYSTEMS\_ICC\_\_ and \_\_TID\_\_ symbols defined by the compiler.

Via either in-line assembly or a function call.

<sup>3</sup> As of v2.10, the monitor keyword was known to behave incorrectly.

<sup>4</sup> Each event flag has RAM allocated to its own event flag control block.

<sup>5</sup> Each message queue has RAM allocated to its own message queue control  $block<sub>6</sub>$  block.

Salvo v3.2.1 with IAR PIC18 C v2.10A.

<sup>7</sup> In bytes.

<sup>8</sup> In bytes, all banks, udata. Does not include stack (default: 0x130 bytes). Salvo global objects are in access RAM (near).

Salvo Pro build differs slightly from Salvo Lite build due to configuration – see tutorial's salvocfq.h.